# HTML Lezione3 Le Tabelle

Prof. Accarino IIS Altiero Spinelli Via Leopardi 132 Sesto San Giovanni

## *Le Tabelle*

Non servono soltanto per incolonnare e tabulare i dati come si potrebbe facilmente pensare. Le tabelle se sapientemente sfruttate permettono una precisa impaginazione di tutti gli elementi che compongono la pagina web, siano questi semplici testi, immagini o qualsiasi altra cosa

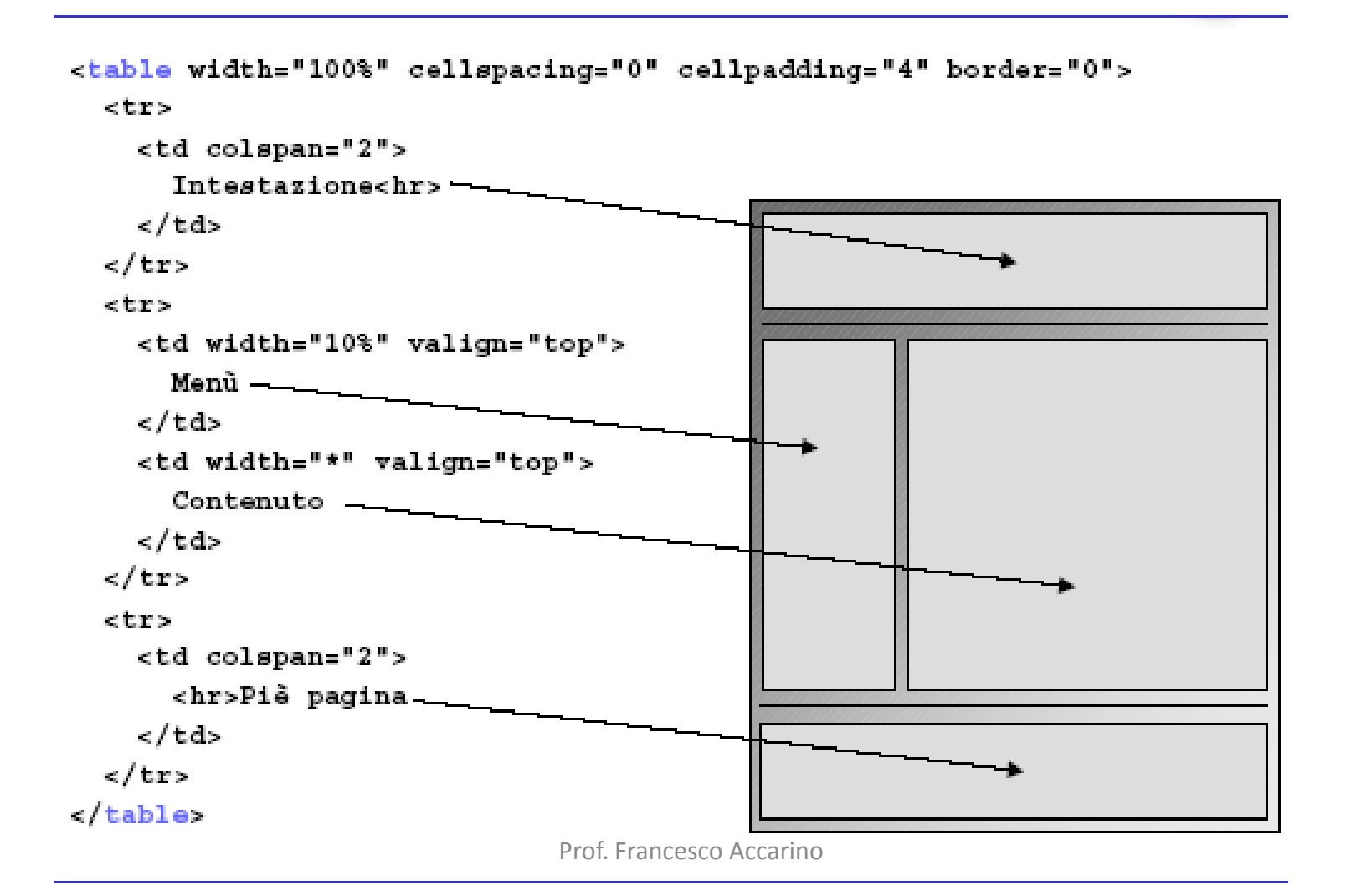

## *<TABLE>...</TABLE>*

Una tabella inizierà sempre con questo elemento: <TABLE> e finirà con </TABLE> delimitatore della tabella stessa. Questo elemento non è mai utilizzato da solo perche bisogna definire le righe e lecolonne

Gli attributi più importanti di questo Tag sono: align bgcolor border cellpadding cellspacig width

#### *ALIGN*

Consente di specificarne l'allineamento della tabella rispetto al documento, con le seguenti possibilità: Center, Left e Right rispettivamente per centrato, a sinistra, a destra. E' possibile applicarlo anche agli elementi che costituiscono la struttura della tabella stessa quali: <TD> e <TH> descritti più avanti.

*BGCOLOR* Permette di avere un colore in tinta unita come sfondo della tabella

*BORDER* Permette di avere un bordo perimetrale che contorna tutte le celle facenti parte della tabella

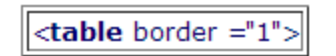

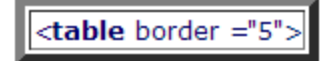

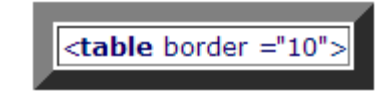

*CELLPADDING* Specifica la quantità di spazio vuoto lasciato tra i bordi delle celle di una tabella e il dato vero e proprio in esse contenuto, il valore per default è 2 , quindi per tabelle più compresse si dovrà impostare cellpadding uguale a zero.

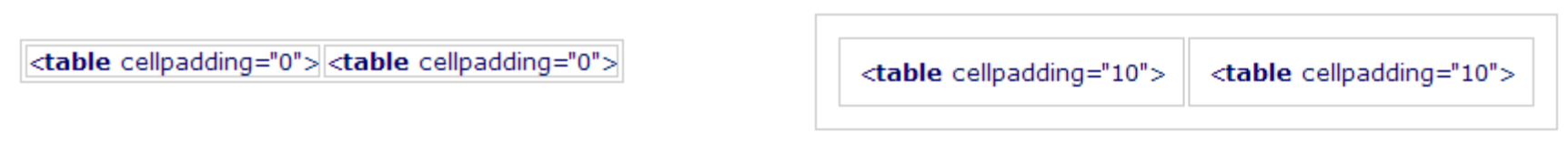

*CELLSPACING* Specifica la quantità di spazio vuoto da lasciare tra le singole celle di dati di una tabella

<table cellspacing="0"> <table cellspacing="0">

<table cellspacing="10"> <table cellspacing="10">

*WIDTH* Permette di specificare la larghezza della tabella, che può essere in pixel o in percentuale della larghezza della finestra del browser che la visualizza

<table width="300">

<table width="25%">

## *Elementi della tabella*

### *<CAPTION>...</CAPTION>* L'elemento <caption> rappresenta la didascalia della tabella, deve trovarsi all'interno della tabella subito dopo table e non all'interno di righe (tr) o di celle (td).

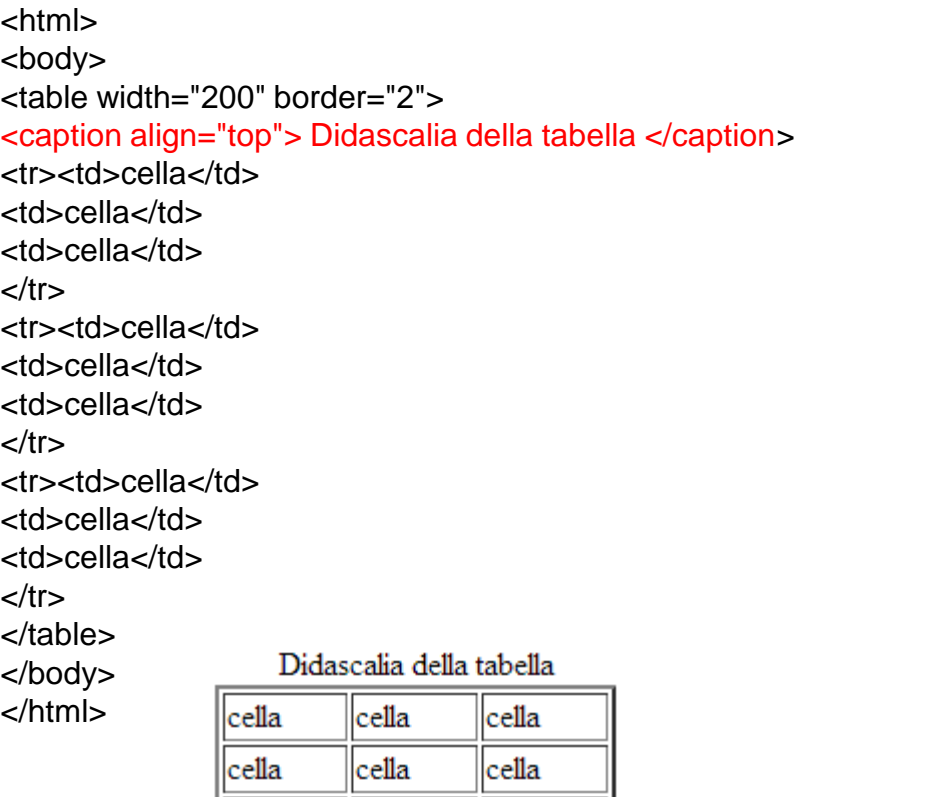

cella

cella

 $\|$ cella

<html> <body> <table width="200" border="2"> <caption align="bottom"> Didascalia della tabella </caption> <tr><td>cella</td> <td>cella</td> <td>cella</td>  $<$ /tr $>$ <tr><td>cella</td> <td>cella</td> <td>cella</td>  $\langle$ tr $>$ <tr><td>cella</td> <td>cella</td> <td>cella</td>  $<$ /tr $>$ </table> </body> cella cella cella </html>

cella

cella

**cella** 

cella

Didascalia della tabella

cella

cella

*<TR>...</TR>*

Questo tag inserito all'interno di table definisce l'inizio di una riga della tabella

*<TH>...</TH>* Questo tag inserito all'interno di table e di tr definisce la cella intestazione della tabella. Praticamente il testo all'interno di questo tag sarà in neretto e centrato

*<TD>...</TD>* Questa coppia di tags inseriti all'interno di table e di tr definiscono la cella vera e proprie della tabella

ESEMPIO

<html> <body> <table width="200" border="2">

<caption align="top"> Didascalia della tabella </caption>

<tr>

<th>cella</th> <th>cella</th> <th>cella</th>

 $<$ /tr $>$ 

 $<$ tr $>$ 

```
<td>cella</td> <td>cella</td> <td>cella</td>
```
 $<$ /tr $>$ 

<tr><td>cella</td> <td>cella</td><td>cella</td>  $\langle$ tr $>$ 

</table>

</body>

</html>

### Didascalia della tabella.

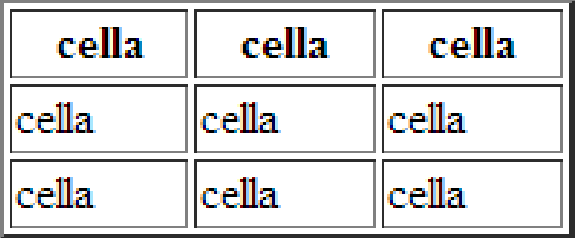

Come già accennato le tabelle, salvo casi particolari, hanno un numero di celle uguale per ogni riga se per esempio su una riga abbiamo tre celle si dovranno avere tre celle per ogni altra riga precedente e seguente. Questi attributi servono ad unire le celle in orizzontale e in verticale avendo così tabelle personalizzate.

Esempio ROWSPAN

```
<table>
<tr><td rowspan="2">riga 1 e 2 cella 1</td>
<td> riga 1 cella 2 </td><td> riga 1 cella 3 </td><td> riga 1 cella 4 </td>
\langletr><tr><td> riga 2 cella 5 </td><td> riga 2 cella 6 </td><td> riga 2 cella 7 </td>
\langletr>riga 1 cella 2||riga 1 cella 3||riga 1 cella 4
</table>
                         riga 1 e 2 cella 1
```
|riga 2 cella 5 ||riga 2 cella 6||riga 2 cella 7

## *ROWSPAN e COLSPAN*

# Esempio COLSPAN

```
<table>
<tr><td colspan="4">riga 1 cella 1, 2, 3 e 4 </td>
\langle t \rangle<tr><td> riga 2 cella 1 </td>
<td> riga 2 cella 2 </td>
<td> riga 2 cella 3 </td>
<td> riga 2 cella 4 </td>
\langle t \rangle</table>
                                                      Esrcitazione N8
```
riga 1 cella 1, 2, 3 e 4  $|$ riga 2 cella 1 $|$ riga 2 cella 2 $|$ riga 2 cella 3 $|$ riga 2 cella 4 $|$ 

# *Le tabelle possono essere nidificate (una dentro l'altra)*

Esempio tabelle nidificate

```
<table border="1">
<tr><td rowspan="2">
     <table align="center" border="2">
     <tr><td>tab 2 rig 1 cel 1</td><td>tab 2 rig 1 cel 2</td>\langle t \rangle<tr><td>tab 2 rig 2 cel 3</td>
      <td>tab 2 rig 2 cel 4</td>\langle t \rangle</table>
   </td><td>tab1 riga 1 cella 2</td>
<td>tab1 riga 1 cella 3</td>
\langle t \rangle<tr><td>tab 1 riga 2 cella 4</td>
<td>tab1 riga 2 cella 5</td>
\langletr></table> Prof. Francesco Accarino
```
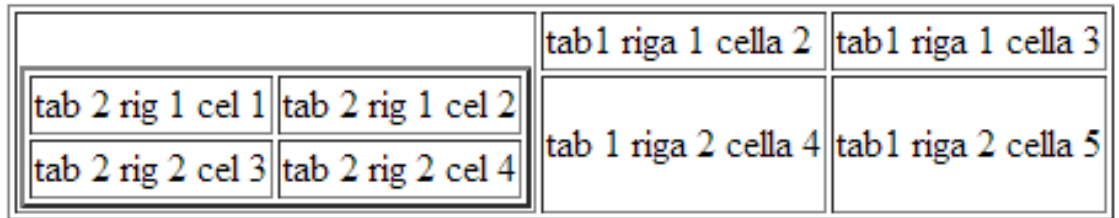

#### *ALIGN*

Permette di specificare l'allineamento orizzontale del testo visualizzato all'interno delle celle di una tabella, i valori attribuibili sono: left, right, center, e justify

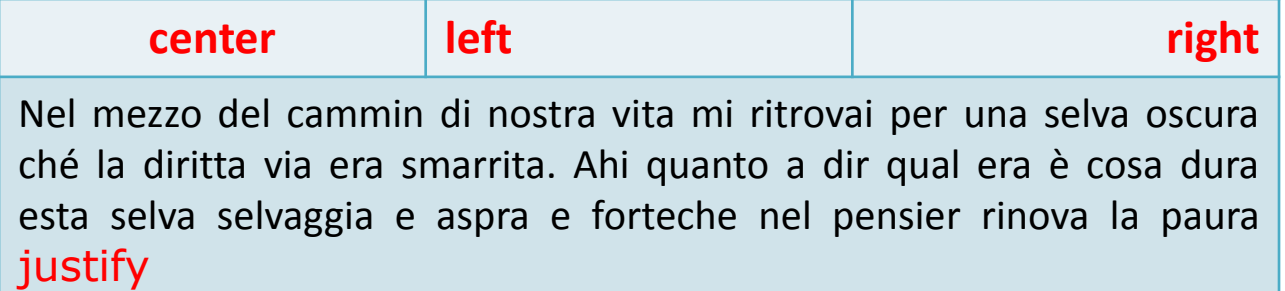

#### *VALIGN*

Permette di specificare l'allineamento verticale del testo visualizzato all'interno delle celle di una tabella, i valori attribuibili sono: middle, top, baseline, bottom.

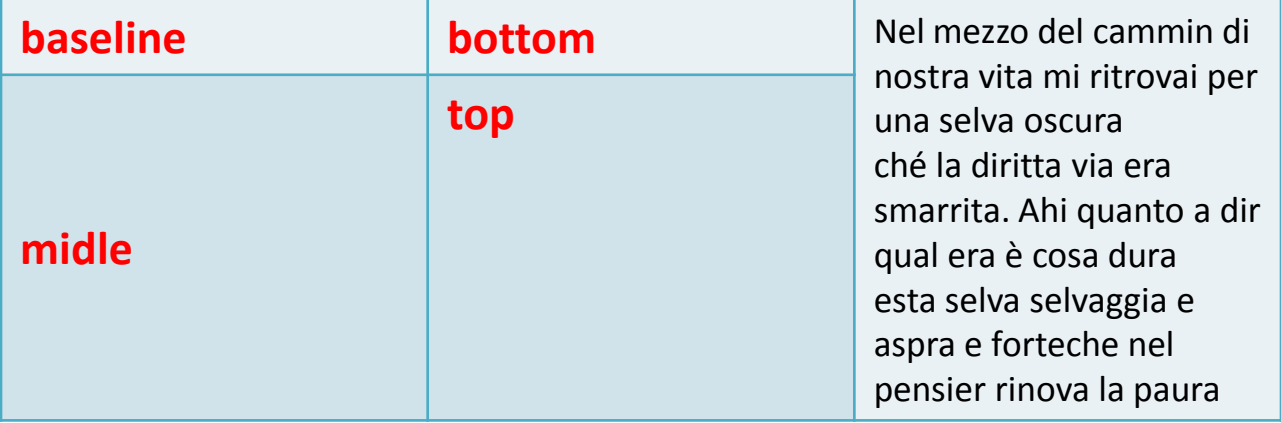